# Ciencia de Datos en Spark con *sparklyr* : : GUÍA RÁPIDA

# Conectar

## $\mathcal D$  DATABRICKS CONNECT (v2)

1. Abre tu archivo .Renviron:

usethis::edit r environ()

- 2. Enel archivo .Renvironagregue la dirección URL y el token del host de Databricks (PAT):
	- DATABRICKS\_HOST = [Tu dirección URL]
	- DATABRICKS\_TOKEN = [Tu token PAT]

## 3. Instalar extensión: install.packages("pysparklyr")

#### 4. Abrir conexión:

)

sc <- spark\_connect( cluster\_id = "[Your cluster's ID]", method = "databricks\_connect"

= Soportado en Databricks Connect v2

#### CLÚSTER INDEPENDIENTE

1. Instale RStudio Server en uno de los nodos existentes o en un servidor de la misma LAN 2. Abrir una conexión

> spark\_connect(master="spark://host:port", version =  $"3.2"$ , spark\_home = [path to Spark])

# CLIENTE DE YARN

- 1. Instalación de RStudio Server en un nodo perimetral
- 2. Busque la ruta de acceso al directorio principal de Spark del clúster, normalmente es "/usr/lib/spark"
- 3. Ejemplo de configuración básica

conf <- spark\_config() conf\$spark.executor.memory <- "300M" conf\$spark.executor.cores <- 2 conf\$spark.executor.instances <- 3 conf\$spark.dynamicAllocation.enabled<-"false"

4. Abrir una conexión

sc <- spark\_connect(master = "yarn", spark\_home = "/usr/lib/spark/", version =  $"2.1.0"$ , config = conf)

### CLÚSTER DE YARN

- 1. Asegúrese de tener copias de los archivos yarnsite.xml y hive-site.xml en el servidor RStudio
- 2. Apunte las variables de entorno a las rutas correctas
	- Sys.setenv(JAVA\_HOME="[Path]") Sys.setenv(SPARK\_HOME ="[Path]") Sys.setenv(YARN\_CONF\_DIR ="[Path]")
- 3. Abrir una conexión
	- sc <- spark\_connect(master = "yarn-cluster")

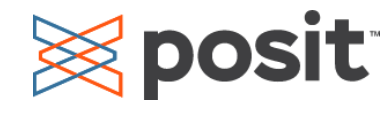

# KUBERNETES

- 1. Utilice lo siguiente para obtener el host y el puerto
- system2("kubectl", "cluster-info") 2. Abrir connexión sc <- spark\_connect(config =
	- spark\_config\_kubernetes( "k8s://https://[HOST]>:[PORT]", account = "default", image = "docker.io/owner/repo:version" ))

# MODO LOCAL

No se requiere clúster. Usar para solo para aprendizaje

- 1. Instale una versión local de Spark: spark\_install() 2. Abrir conexión
	- sc <- spark\_connect(master="local")

### NUBE

Azure - spark\_connect(method = "synapse") Qubole- spark\_connect(method = "qubole")

# Importar

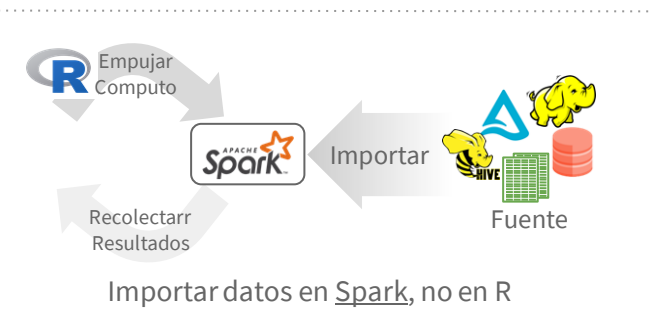

# LEER UN ARCHIVO EN SPARK

Argumentos que se aplican a todas las funciones: sc, name, path, options=list(), repartition=0, memory=TRUE, overwrite=TRUE

- spark\_read\_csv( header = TRUE, columns=NULL, infer\_schema=TRUE, delimiter = ",", quote= " $\Upsilon$ "", escape = " $\Upsilon$ ",  $charest = "UTF-8", null value = NULL)$ **CSV**
- spark\_read\_json() spark\_read\_parquet() **JSON PARQUET TEXT** spark\_read\_text() **DELTA** spark\_read\_delta()

# DE UNA TABLA

dplyr::tbl(scr, …) - Crea una referencia a la tabla sin cargar sus datos en la memoria

dbplyr::in\_catalog() - Habilita una dirección de tabla de tres partes

x <- tbl(sc,in\_catalog("catalog", "schema", "table"))

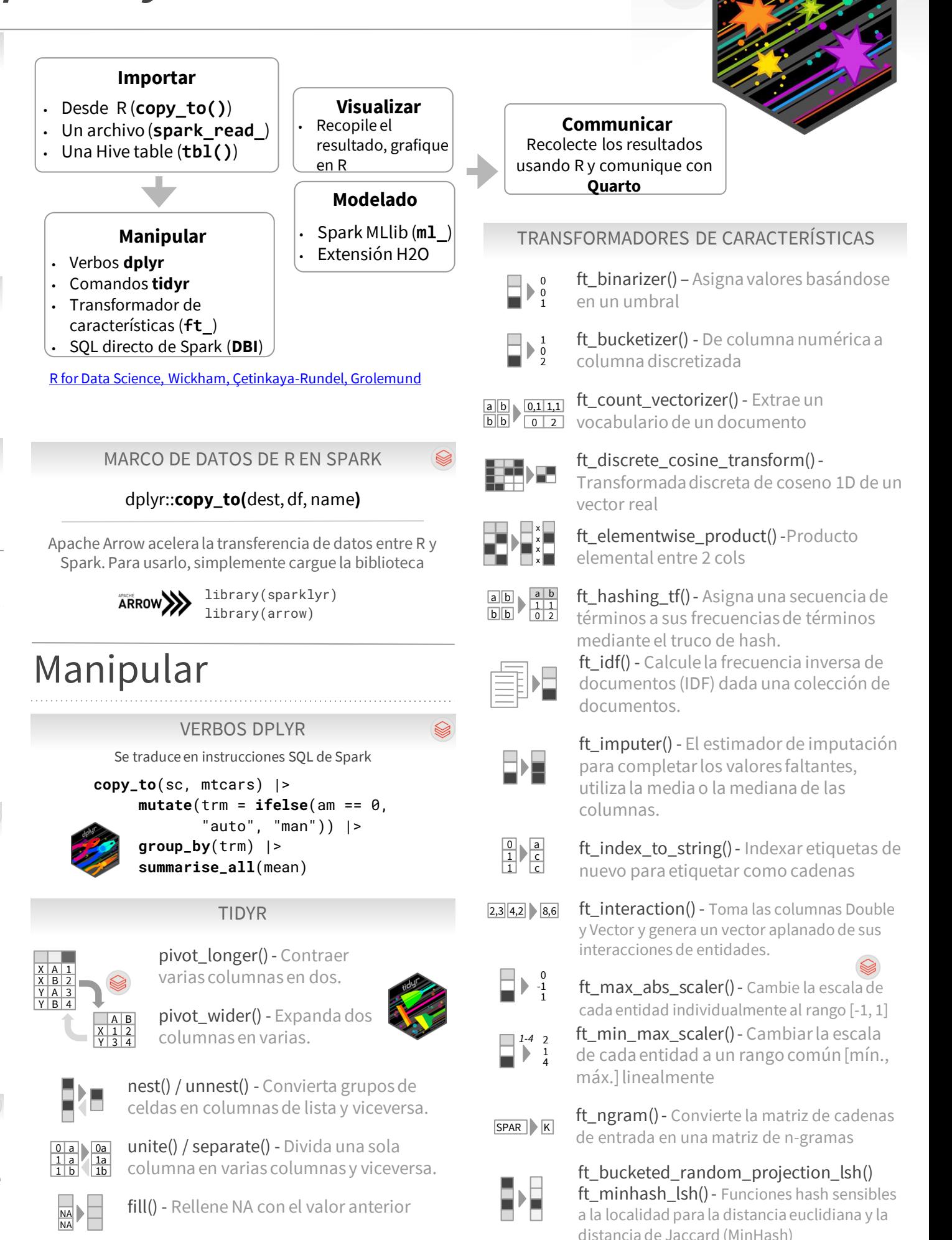

# Ciencia de Datos en Spark con *sparklyr* : : GUÍA RÁPIDA

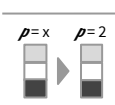

ft\_normalizer() - Normalizar un vector para que tenga una norma unitaria usando la norma p dada

# ft\_one\_hot\_encoder()-Continuo a vectores binarios

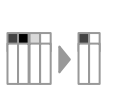

 $\overline{0}$  $\overline{0}$ 1

> ft\_pca() - Proyecte vectores a un espacio dimensional inferior de los k componentes principales superiores.

0 0 1

ft\_quantile\_discretizer() - Continuo a valores categóricos agrupados.

ft\_regex\_tokenizer() - Extrae tokens mediante el patrón de expresiones regulares proporcionado para dividir el texto.  $AB$  ab

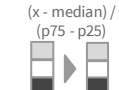

ft\_robust\_scaler() - Elimina la mediana y escala de acuerdo con la escala estándar.

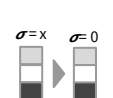

a c c

1

0 1 1 a a b

> $0, a$ 1,a 1,b

boo too next

b

1,b

a a b

ft\_standard\_scaler() - Elimina la media y escala a la varianza unitaria Uso de estadísticas de resumen de (<del>◎</del> columnas

 $\boxed{\mathsf{no}}$ ft\_stop\_words\_remover() - Filtra las palabras vacías de la entrada

> 0 1 1 ft\_string\_indexer()- Columna de etiquetas en una columna de índices de etiquetas.

- ft\_vector\_assembler()- Combinar vectores en un solo vector de fila AB **J** ab ft\_tokenizer() - Convierte a minúsculas y 0 1 a a  $0, a$ 1,a luego lo divide por espacios en blanco
	- ft\_vector\_indexer() Indexación de columnas de entidades categóricas en un conjunto de datos de Vector  $_{0,0}$ 1,0 1,1

ft\_vector\_slicer() - Toma un vector de características y genera un nuevo vector de características con una ubmatriz de las características originales

ft\_word2vec() - Word2Vec transforma una palabra en un código

# Visualizar

 $\otimes$  posit

# **DPLYR + GGPLOT2**

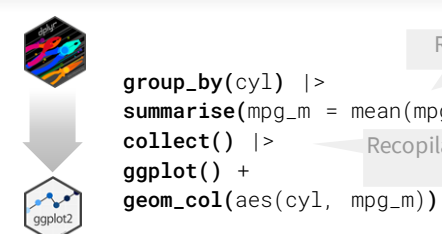

 $group_by(cyl)$  |>  $summarise(mpg_m = mean(mpg))$  |>  $collect()$  |>  $ggplot() +$ Recopilar resultados en R Resumir en Spark

Crear gráfica

# Modelado

# REGRESIÓN

ml\_linear\_regression() - Regresión lineal. ml aft survival regression() - Modelo de regresión de supervivencia paramétrico denominado modelo de tiempo de falla acelerado (AFT)

ml\_generalized\_linear\_regression() - GLM ml\_isotonic\_regression() - Utiliza el algoritmo de infractores adyacentes al grupo en paralelo. ml\_random\_forest\_regressor() - Regresión con bosques aleatorios.

# CLASIFICACIÓN

ml\_linear\_svc() - Clasificación mediante máquinas de vectores de soporte lineales

ml\_logistic\_regression() - Regresión logística

ml\_multilayer\_perceptron\_classifier() - Basado en el Perceptrón Multicapa.

ml\_naive\_bayes() - Es compatible con Multinomial NB, que puede manejar datos discretos finitamente soportados

ml\_one\_vs\_rest() - Reducción de Multiclase, realiza la reducción utilizando la estrategia de uno contra todos.

# ÁRBOL

ml\_decision\_tree\_classifier()|ml\_decision\_tree()|ml\_d ecision\_tree\_regressor() - Clasificación y regresión mediante árboles de decisión

ml\_gbt\_classifier()|ml\_gradient\_boosted\_trees() | ml\_gbt\_regressor() - Clasificación binaria y regresión mediante árboles potenciados por gradiente

ml\_random\_forest\_classifier() - Clasificación y regresión mediante bosques aleatorios.

ml\_feature\_importances() |

ml\_tree\_feature\_importance() - Importancia de las características para los modelos de árbol

# AGRUPAMIENTO

ml\_bisecting\_kmeans() - Un algoritmo de bisección de k-medias basado en el artículo

ml\_lda() | ml\_describe\_topics() | ml\_log\_likelihood() | ml\_log\_perplexity()| ml\_topics\_matrix() - Modelo de tema LDA diseñado para documentos de texto.

ml gaussian mixture() - Maximización de expectativas para modelos de mezclas gaussianas (GMM) multivariantes

ml\_kmeans() | ml\_compute\_cost() |ml\_compute\_silhouette\_measure() - Agrupación en clústeres con soporte para k-means

ml\_power\_iteration() - Para agrupar vértices de un grafo dadas similitudes por pares como propiedades de borde.

# RECOMENDACIÓN

ml\_als()| ml\_recommend() - Recomendación mediante la factorización de matrices de mínimos cuadrados alternos

# EVALUACIÓN

ml clustering evaluator() - Evaluador de clústeres

ml\_evaluate() - Métricas de rendimiento de proceso

ml\_binary\_classification\_evaluator() |

ml\_binary\_classification\_eval() |

ml classification eval() - Conjunto de funciones para calcular las métricas de rendimiento de los modelos de predicción.

# PATRÓN FRECUENTE

ml\_fpgrowth()  $|$  ml\_association\_rules() ml\_freq\_itemsets() - Un algoritmo paralelo de crecimiento de FP para minar conjuntos de elementos frecuentes.

ml\_freq\_seq\_patterns() | ml\_prefixspan() - Algoritmo PrefixSpan para minar conjuntos de elementos frecuentes.

# ESTADÍSTICAS

ml\_summary() - Extrae una métrica del objeto de resumen de un modo de Spark MLl ml\_corr() - Calcular matrizde correlación

# **CARACTERÍSTICA**

ml\_chisquare\_test(x,features,label) - Prueba de independencia de Pearson para característica-etiqueta ml default stop words() - Carga las palabras vacías

predeterminadas para el idioma especificado

# UTILIDADES

ml\_call\_constructor() - Identifica el constructor de ML de Sparklyr asociado para la JVM

ml\_model\_data() - Extrae datos asociados a un modelo de Spark ML

ml\_standardize\_formula() - Genera una cadena de fórmula a partir de las entradas del usuario

ml\_uid() - Extrae el UID de un objeto de ML.

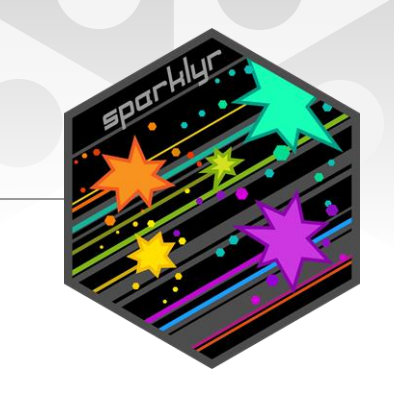

# Canalizaciones de ML

*Cree fácilmente modelos formales de Spark Pipeline con R. Guarde la canalización en Sacala nativo. No tendrá dependencias de R.*

# INICIALIZAR Y ENTRENAR

ml\_pipeline() - Inicializa una nueva canalización de Spark

ml\_fit() - Entrena el modelo y genera un modelo de

# canalización de Spark.

# GUARDAR Y RECUPERAR

ml\_save() - Guarda en un formato que puede ser leído por Scala y PySpark.

ml\_read() - Lee el objeto Spark en sparklyr.

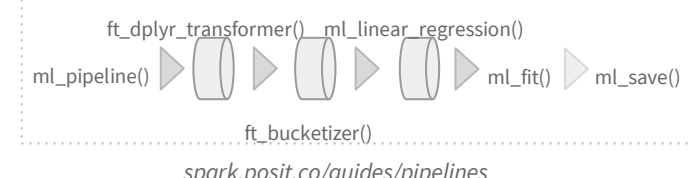

# *spark.posit.co/guides/pipelines*

# R distribuido

Ejecute código R arbitrario a escala dentro del clúster con **spark\_apply()**. Útil cuando se necesita una funcionalidad que solo está disponible en R, y para resolver "problemas vergonzosamente paralelos"

 $\text{spark\_apply}(x, f, \text{columns} = \text{NULL}, \text{memory} = \text{TRUE}, \text{group\_by} =$ NULL, name = NULL, barrier = NULL, fetch\_result\_as\_sdf = TRUE**)**

> $copy_to(\text{sc}, \text{mtcars})$  |> **spark\_apply(** nrow, # R only function  $group_by = "am",$ columns = "am double, x long" **)**

# Más información

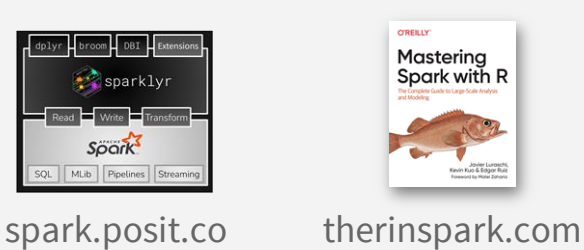

CC BY SA Posit Software, PBC • info@posit.co • posit.co • Aprenda más en **spark.posit.co** • sparklyr 1.8.6 • Actualizado: 2024-05